**AutoCAD Crack Torrent (Activation Code) PC/Windows (Latest)**

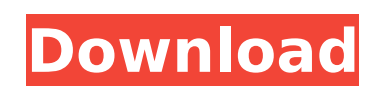

## **AutoCAD Crack+ X64 [Latest]**

I found myself needing some help with the RIA reporting capabilities. For me, this was a combination of creating a report in Report Builder 3, creating a report in Report Manager, and then saving the report as a PDF, a Wor your ID and password. 2. If you do not have a login for the RBCredential you will be prompted to create one. Go to the Account menu on the left side of the page and go to Sign In. 3. In the Report Builder Sign In. A window your Autodesk account. The URL is at the end of the following sentence: You can now enter the Autodesk account for which you have a valid user name and password, which you avill use to log in to Report Builder. If you do n prompted to choose a method to login. Select either a Microsoft Active Directory or your Autodesk username and password. 7. Enter the information for your Autodesk user name and password and click on the OK button. 8. Repo account. 10. In the left pane, click on the link to Open Library. The Open Library. The Open Library. The Open Library option will open a window to show the libraries in your Autodesk account. You will see your Autodesk ac the right pane, click on the More on the left side of the window. 13. In the right pane, click on Add to your library on the left side of the window. 14. The Library will open in the left pane of the window. 15. In the lef

There is a Visual LISP environment to allow customers to modify/create their own modules for AutoCAD Activation Code. There is an OpenCL API, which allows developers to write applications using the latest graphics processi architecture, and its driver can be loaded into Windows XP, Windows 7, Windows 8, Windows 8, Windows 8.1, Windows 10, and Windows Server 2008, 2012, and 2016 for Windows Server R2 is based on Windows Server 2016, and AutoC several generations of Intel processors. AutoCAD 2017 for Mac OS X is based on Mac OS X is based on Mac OS X 10.11 El Capitan. AutoCAD for Linux is based on Linux kernel version 3.8 and supports several generations of Inte is based on Solaris 11.1 and supports several generations of Intel and PowerPC processors. Add-ons Add-ons Add-ons are applications or plug-ins that provide specialized or additional functionality, with a wide variety of i program for AutoCAD. AutoCAD 2000 AutoCAD 2000 was released in March 2000 and replaced the earlier AutoCAD 100 and AutoCAD 100 and AutoCAD R2000. It is a 32-bit 32-bit operating system for Microsoft Windows. AutoCAD 2005 w system for Microsoft Windows. AutoCAD 2007 AutoCAD 2007 was released in October 2007 and superseded AutoCAD R2007, AutoCAD 2009 and AutoCAD 2009 and superseded AutoCAD 2009 was released in October 2009 and superseded AutoC ca3bfb1094

## **AutoCAD Crack Activation [Latest]**

#### **AutoCAD Free For Windows**

Install Autodesk Autocad Plus and activate it. Run the extracted exe file Run the exe file Run the exe file Run the exe file from the location which the Autocad license key has been downloaded. Note: if your registration i External links License Key for Autodesk Autocad 2017 Autocad License Key Download Category:AutodeskQ: Parse error: syntax error, unexpected '&' in... on line X I am having a problem to parse a value from a site (obviously) error, unexpected '&' in... on line X Any ideas? I've tried using json\_decode() and preg\_replace() but I'm struggling with the syntax on this one. A: You can use str\_get\_html to get the page source. Then use some regular e

# **What's New in the AutoCAD?**

Markup help documents that show you how to use the tools in AutoCAD for a particular type of application. Markup Assist also generates messages about how to use the markup tools if they are not available. Improved Drafting snap to an area that is already defined by two or more edges. You can also use Offset command to match a grid or snap a point to a layout; use the Outline command to draw an outline around the area you are working on. Edit drawing. Use the Sketch and Extend commands in multiple-editing mode to quickly snap two or more edges. Use the Visual Styles Editor to find visual styles and edit them, without needing to use the drawing package editor. O multiple drawings at the same time. Use the Draft and Place command to insert a new drawing onto a layout. Use the Clipboard task-manager to temporarily set drawing information to copy to the Clipboard. Sketch and Extend: You can also use Extend or Offset to constrain the size of a drawing or the region you are working on. Use the Pick command to quickly determine the angle and position of the active sketch line on an existing edge. (video: command. When you add a face or edge to a sketch, it is added to the current object group and not to the sketch. You can now select more than one geometric feature when you add the next feature using the Sketch or Group co command to restrict the drawing area for your work and constrain the size of the drawing. (video: 2:15 min.) Use the Select command to select and

# **System Requirements:**

RAM: 8 GB FREE DISK SPACE: 3.5 GB Processor: Intel Core i3, Core i5, or Core i7 GPU: NVIDIA® GeForce GTX 780 DirectX®: Version 11 Minimum System Requirements: RAM: 4 GB FREE DISK SPACE: 3 GB Processor: Intel Core i3, or Co

<http://www.flyerbee.com/?p=192589> <https://zymlink.com/advert/autocad-download-x64-updated-2022/> <https://www.lacalleloiza.com/wp-content/uploads/2022/07/AutoCAD-13.pdf> <https://www.spasvseyarusi.ru/advert/autocad-21-0-crack-with-product-key-for-windows/> <http://www.expo15online.com/advert/autocad-2021-24-0-license-key-full-mac-win-2022/> <http://epochbazar.com/wp-content/uploads/2022/07/AutoCAD-14.pdf> <https://coolbreezebeverages.com/autocad-crack-with-registration-code/> [https://www.opticnervenetwork.com/wp-content/uploads/2022/07/AutoCAD\\_\\_Download\\_2022.pdf](https://www.opticnervenetwork.com/wp-content/uploads/2022/07/AutoCAD__Download_2022.pdf) <https://fortworth-dental.com/autocad-crack-free-download-7/> <https://repliquetees.com/advert/autocad-24-1-crack-license-code-keygen-for-windows/> [http://barrillos.es/wp-content/uploads/2022/07/AutoCAD\\_Crack.pdf](http://barrillos.es/wp-content/uploads/2022/07/AutoCAD_Crack.pdf) <https://lynonline.com/2022/07/23/autocad-crack-free-mac-win-latest-2022/> <http://www.chandabags.com/autocad-2022-24-1-crack-with-product-key-free-updated-2022/> <https://croatiansincleveland.com/wp-content/uploads/2022/07/AutoCAD-18.pdf> <https://aalcovid19.org/autocad-crack-3264bit-4/> [https://sajjadkhodadadi.com/wp-content/uploads/2022/07/AutoCAD\\_\\_With\\_Full\\_Keygen\\_Updated\\_2022.pdf](https://sajjadkhodadadi.com/wp-content/uploads/2022/07/AutoCAD__With_Full_Keygen_Updated_2022.pdf) <https://alocallist.com/wp-content/uploads/2022/07/AutoCAD-2.pdf> <https://xn--80aagyardii6h.xn--p1ai/autocad-2017-21-0-crack-serial-number-full-torrent-128521/> <https://yemensouq.com/wp-content/uploads/2022/07/AutoCAD-19.pdf> [https://zardi.pk/wp-content/uploads/2022/07/AutoCAD\\_\\_Crack\\_\\_\\_Download\\_X64\\_Updated\\_2022.pdf](https://zardi.pk/wp-content/uploads/2022/07/AutoCAD__Crack___Download_X64_Updated_2022.pdf)